$ECE3411 - Fall 2015$ Lecture 5b.

# ADC: Analog to Digital Conversion

#### **Marten van Dijk, Syed Kamran Haider**

Department of Electrical & Computer Engineering University of Connecticut Email: {vandijk , syed.haider}@engr.uconn.edu

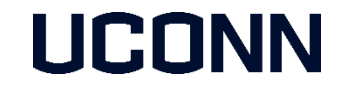

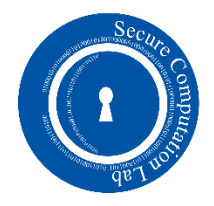

# ADC Noise Canceler

#### 23.6 ADC Noise Canceler

The ADC features a noise canceler that enables conversion during sleep mode to reduce noise induced from the CPU core and other I/O peripherals. The noise canceler can be used with ADC Noise Reduction and Idle mode. To make use of this feature, the following procedure should be used:

- a. Make sure that the ADC is enabled and is not busy converting. Single Conversion mode must be selected and the ADC conversion complete interrupt must be enabled.
- b. Enter ADC Noise Reduction mode (or Idle mode). The ADC will start a conversion once the CPU has been halted.
- c. If no other interrupts occur before the ADC conversion completes, the ADC interrupt will wake up the CPU and execute the ADC Conversion Complete interrupt routine. If another interrupt wakes up the CPU before the ADC conversion is complete, that interrupt will be executed, and an ADC Conversion Complete interrupt request will be generated when the ADC conversion completes. The CPU will remain in active mode until a new sleep command is executed.

Note that the ADC will not be automatically turned off when entering other sleep modes than Idle mode and ADC Noise Reduction mode. The user is advised to write zero to ADEN before entering such sleep modes to avoid excessive power consumption.

#### $ADC$  Noise Reduction Mode  $= ADC$  Sleep Mode

- **Enable sleep;**
- Start conversion
	- MCU will be sleeping except for the conversion
- **Set ADC interrupt and write ISR** 
	- All timers stop when you use ADC sleep; only ADC, timer 2, and interrupts stay running
- **Do something wrong here and it may sleep forever** 
	- Always double check register settings and ISRs ..

# Sleep Modes

#### Table 9-1. Active Clock Domains and Wake-up Sources in the Different Sleep Modes.

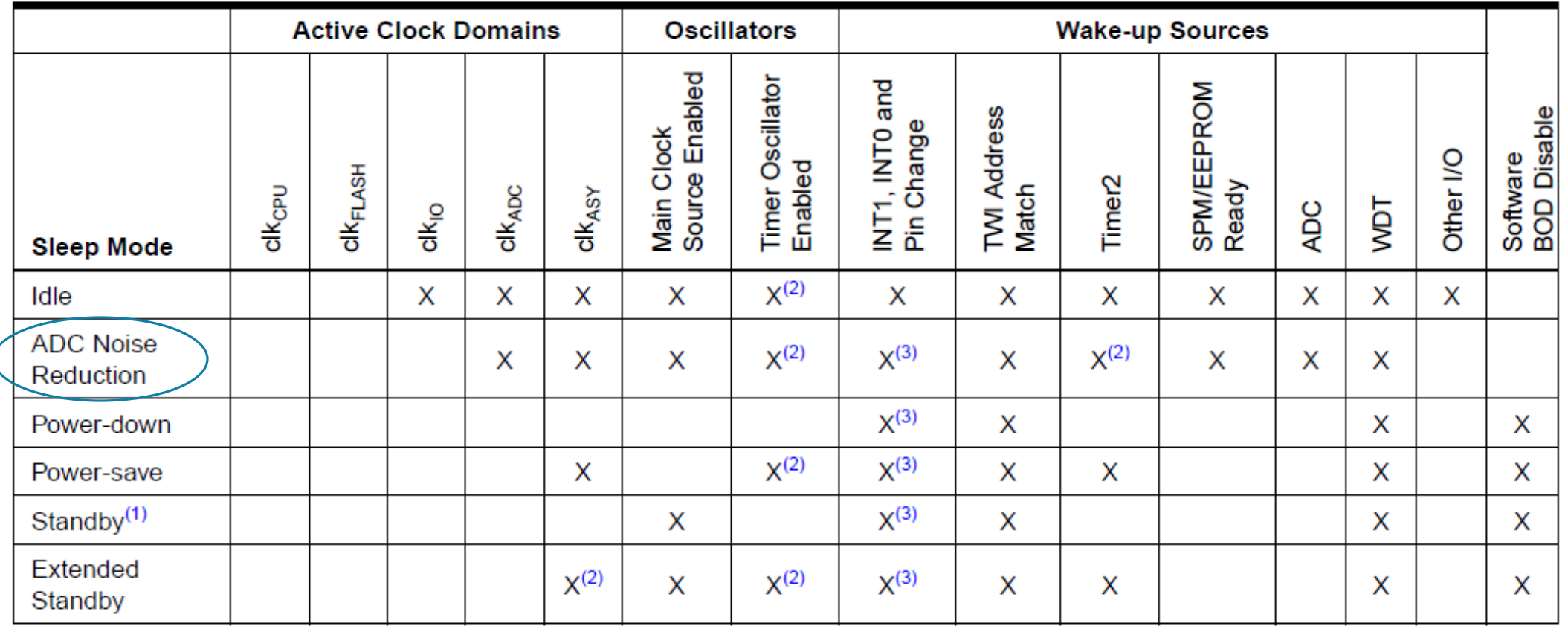

Notes: 1. Only recommended with external crystal or resonator selected as clock source.

2. If Timer/Counter2 is running in asynchronous mode.

3. For INT1 and INT0, only level interrupt.

### ADC Noise Reduction

#### SMCR - Sleep Mode Control Register  $9.11.1$

The Sleep Mode Control Register contains control bits for power management.

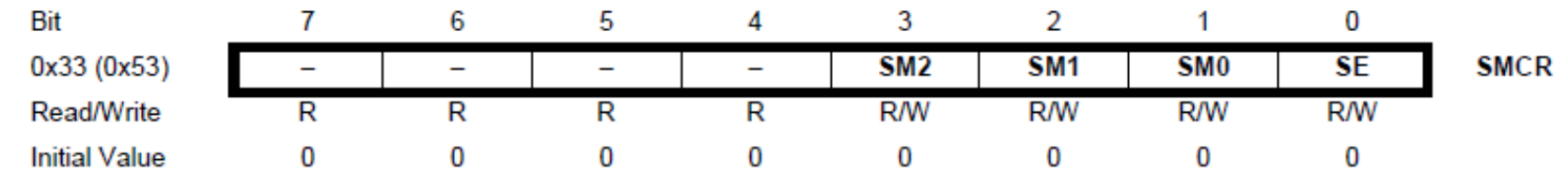

#### Table 9-2. Sleep Mode Select

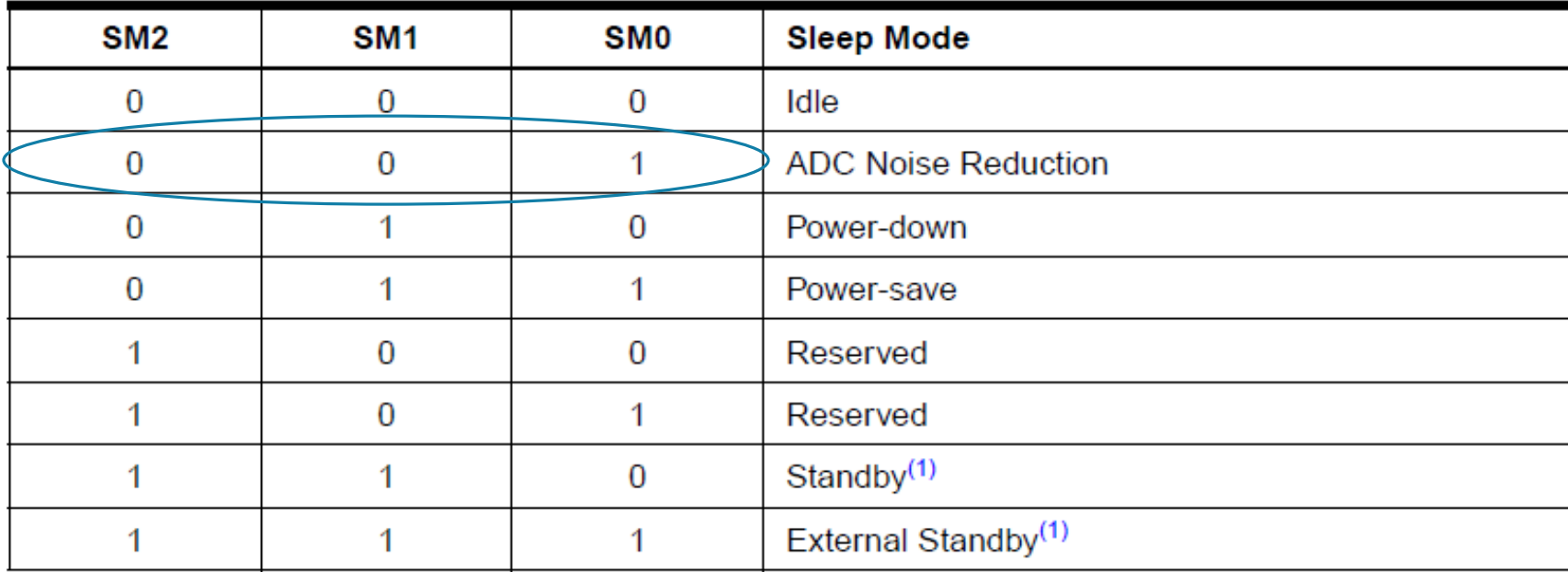

#### // Written by Bruce Land - Cornell University

#include <inttypes.h> #include  $\langle \text{avr}/i \text{o.h} \rangle$  $\#$ include  $\leq$ avr/interrupt.h $>$  $\#$ include  $\leq$ avr $\frac{1}{s}$ leep.h $\geq$ #include <stdio.h> #include <stdlib.h>  $\#$ include  $\lt$ util/delay.h>  $\#$ include  $\leq$ math.h $>$ #include "uart.h"

```
#define Vref 5.00
```

```
volatile int Ain, AinLow;
volatile float Voltage;
char VoltageBuffer[10];
```
FILE uart\_str = FDEV\_SETUP\_STREAM(uart\_putchar, uart\_getchar, \_FDEV\_SETUP\_RW);

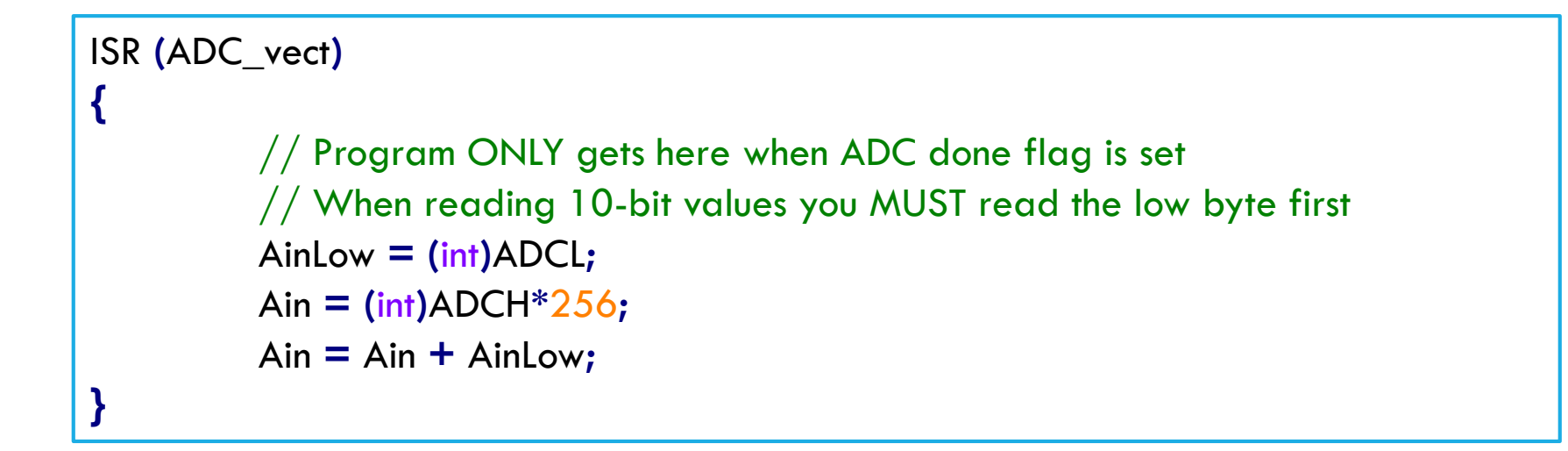

```
int main(void)
          \frac{1}{1}init the A to D converter
          ADMUX = 0b00000001;
         ADCSRA = (1<<ADEN) | (1<<ADIE) + 7 ;
          SMCR = (1<<SM0) ; // sleep -- choose ADC mode
          \frac{1}{10} init the UART -- uart_init() is in uart.c
          uart_init();
          stdout = stdin = stderr = &uart str;
          fprintf(stdout,
"\n\rStarting ADC ISR demo...\n\r");
          // Need the next two statements so that the USART finishes
          // BEFORE the cpu goes to sleep.
          while (!(UCSR0A & (1<<UDRE0))) ; // Is UART still doing stuff?
          _delay_ms(1); // enough time to empty the transmit buffer
          sleep_enable();
```
**{**

sei**();**

8

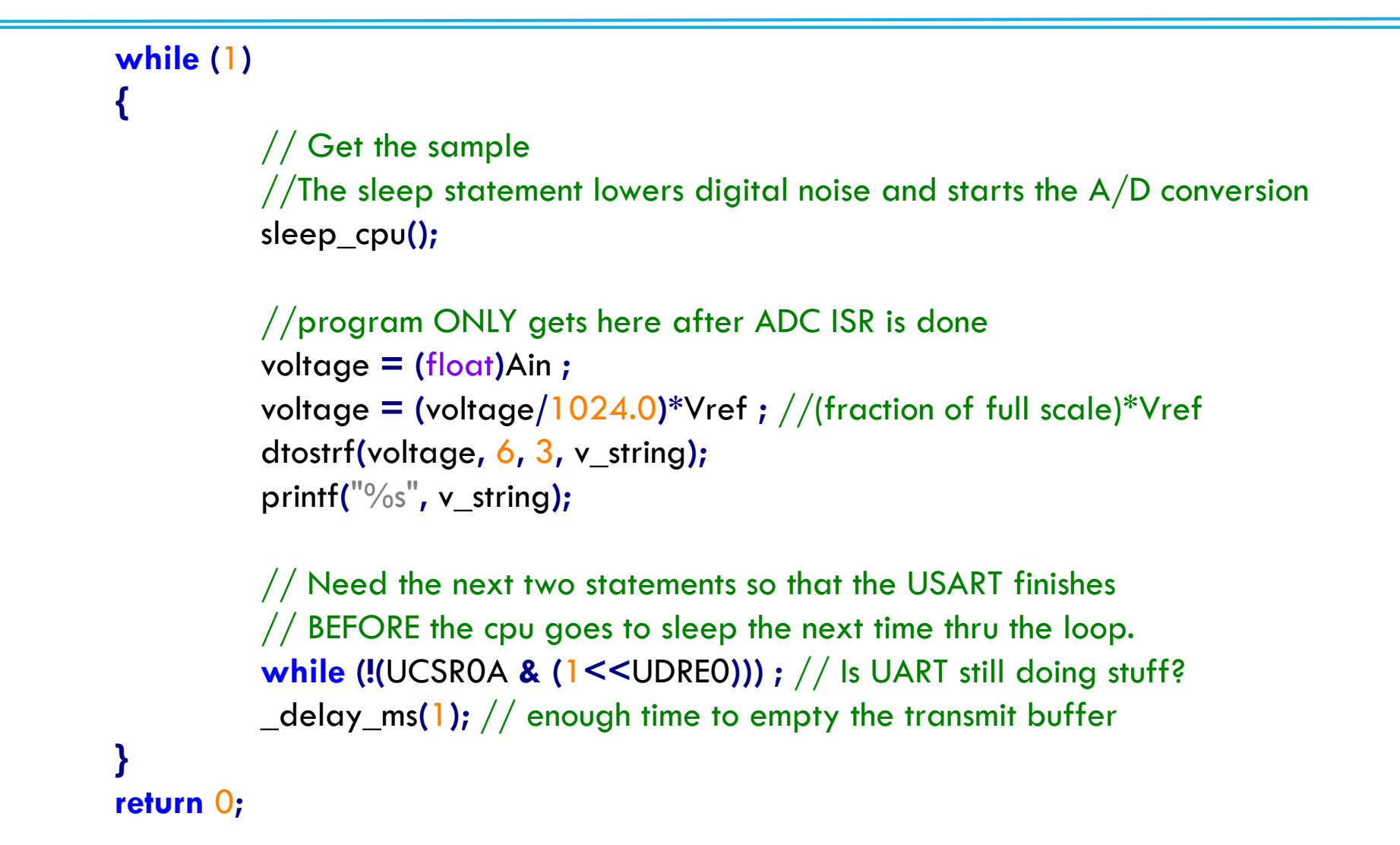

**}**

## Exercises

- Can you get rid of the \_delay\_ms(1) instruction in the while loop by using a task based programming approach?
- This would be useful if other tasks would need to execute as well.

- Note that each char takes about 1ms to print:
	- If Is a 1ms delay in the main while loop enough? Why?
	- How many ms does while (!(UCSR0A & (1<<UDRE0))); approximately wait in the main while loop?
	- In a task based approach would it be better to avoid while (!(UCSR0A & (1<<UDRE0))); ?
	- And how would you do this?
- Check the code in the slides (I changed an earlier version without double checking: you may figure out a bug here and there  $\circledcirc$ )

#### Example Problem: What is happening in the following code?

```
... inclusion of packages ...
... declaration of global variables ...
... we assume a 20MHz crystal ...
ISR (TIMER0_COMPA_vect)
{
         //Update task timer
         if (taskADC_timer >0 ) {--taskADC_timer;}
}
ISR (ADC_vect)
{
         //Read a 10-bit conversion
         AinLow = (int)ADCL;
         Ain = (int)ADCH*256;
         Ain = Ain + AinLow;
}
```

```
void taskADC(void)
{
          //Reset task timer 
          taskADC_timer = 400;
          //Convert Ain into a voltage
          voltage = ((1.0*Ain)/1024.0)*5.0;
          ... Some more computation: sometimes taking more and sometimes taking less time ...
          ... However, no matter how long taskADC() takes, its execution is always <= 200 ms ...
}
```
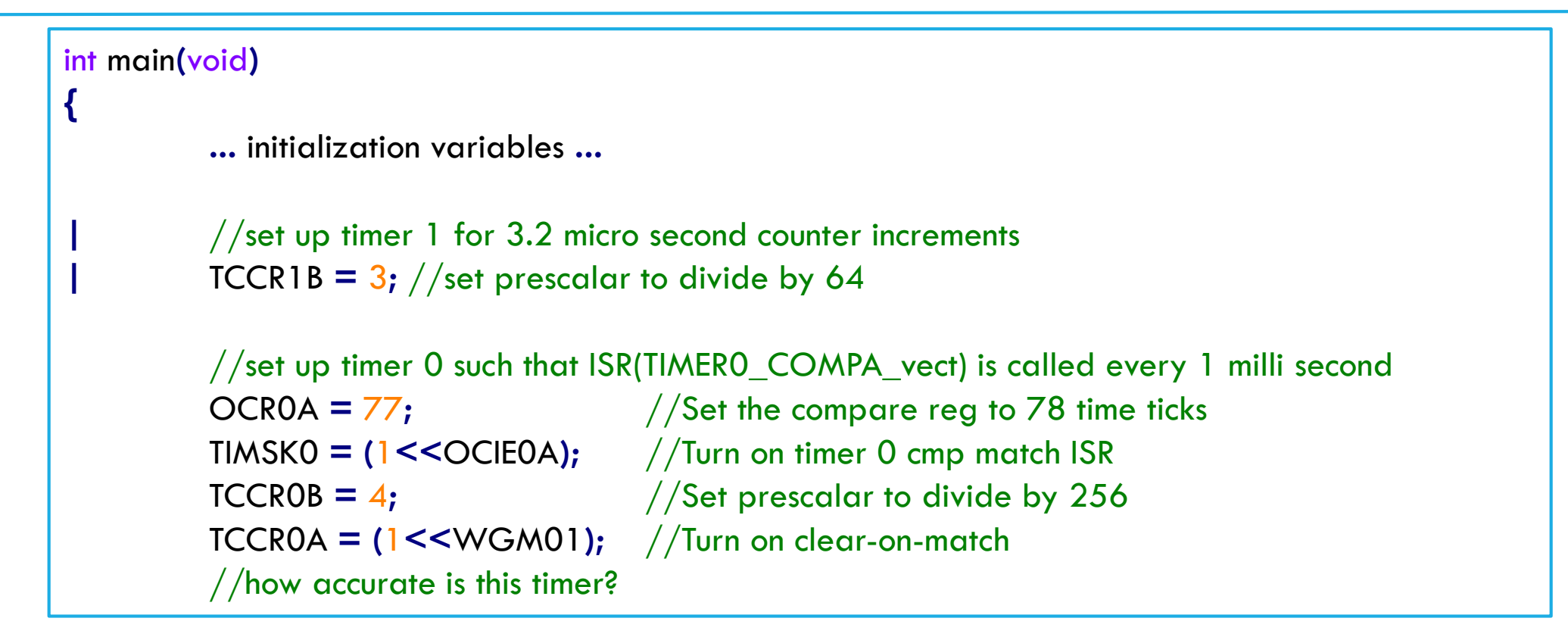

```
//initialize the A to D converter
DDRC \&= 0 \times F0; \frac{1}{5} /Set PORTC[3:0] as input for ADC
SMCR = (1 \leqSM0) ; //Choose ADC sleep mode
sleep_enable();
sei();
```
ADMUX **=** 0b00000001**;** //Indicate which pin should be measured ADCSRA **= (**1**<<**ADEN**) | (**1**<<**ADIE**) +** 7 **;** //Enable AD converter, enable its interrupt, //set prescalar (notice that the ADSC bit is  $1/$ not set, so no ADC conversion is started)

```
while (1)
{
          if (taskADC_timer == 0)
          {
                     | //Measure timer 1
                     | T1poll_before = TCNT1;
                     //Perform an ADC measurement in sleep mode, and execute taskADC:
                    sleep_cpu();
                    taskADC();
                     | //Measure timer 1 again and update busy with the amount of micro seconds that 
                     | //have passed: every TCNT1 to TCNT1+1 increment takes 3.2 micro seconds.
                     | T1poll_after = TCNT1;
                    | if T1poll_after > T1poll_before {busy += (T1poll_after-T1poll_before)*3.2;}
                    | else {busy += ((T1poll_after-T1poll_before)+65536)*3.2;}
          }
}
                                                 The main body initializes timer 1, which is being polled 
                                                  before an ADC measurement in sleep mode and before the 
                                                 execution of an "ADC task", and which is polled again as 
                                                 soon as the measurement and task execution are finished. 
               The difference is converted to micro seconds and added to a variable busy. The goal of 
               busy is to measure the time during which the MCU is doing "useful" work. The code that is
```
related to busy is highlighted with vertical bars.

**}**

- **Answer with "never", "sometimes", or "always", whether the execution times** (measured in micro seconds) of the following procedures are added into busy (explain your answers):
- **ISR(TIMERO\_COMPA\_vect)**
- $\blacksquare$  sissis

- **Answer with "never", "sometimes", or "always", whether the execution times** (measured in micro seconds) of the following procedures are added into busy (explain your answers):
- **ISR(ADC\_vect)**
- $\blacksquare$  sissis

- **Answer with "never", "sometimes", or "always", whether the execution times** (measured in micro seconds) of the following procedures are added into busy (explain your answers):
- sleep\_cpu()
- $\blacksquare$  sissis

- **Answer with "never", "sometimes", or "always", whether the execution times** (measured in micro seconds) of the following procedures are added into busy (explain your answers):
- taskADC()
- $\blacksquare$  sissis

The program assumes that taskADC() always takes  $\leq$  200 ms. Use this assumption to explain why the code

**if** T1poll\_after **>** T1poll\_before **{**busy **+= (**T1poll\_after**-**T1poll\_before**)\***3.2**;}**

**else {**busy **+= ((**T1poll\_after**-**T1poll\_before**)+**65536**)\***3.2**;}**

 correctly adds to busy the time in micro seconds that passed between the polling of T1poll\_before and the polling of T1poll\_after.

**Solution: ????????** 

- Answer with "never", "sometimes", or "always", whether the execution times (measured in micro seconds) of the following procedures are added into busy (explain your answers):
- **ISR(TIMERO\_COMPA\_vect)**
- Sometimes:
	- The ADC task is executed approximately every 400 ms and executes in less than 200 ms.
	- So, there is always a significant number of ms during which the while loop does not execute the code within the if statement.
	- During this "idle" time the timer ISR is called every ms but its execution time is not added into busy.
	- During the time that the ADC task is executed the timer ISR will also be called and executed. These execution times do get added into busy.

- Answer with "never", "sometimes", or "always", whether the execution times (measured in micro seconds) of the following procedures are added into busy (explain your answers):
- **ISR(ADC\_vect)**
- **Always:** 
	- Right after sleep\_cpu(), the ADC ISR is called.
	- Since sleep\_cpu() is part of a busy wrapper, the execution time of each ADC ISR is part of busy's measurement.

- Answer with "never", "sometimes", or "always", whether the execution times (measured in micro seconds) of the following procedures are added into busy (explain your answers):
- sleep\_cpu()
- The data sheet writes for the ADC Noise Reduction Mode that "... the SLEEP instruction makes the MCU enter ADC Noise Reduction mode, stopping the CPU but allowing the ADC, the external interrupts, 2-wire Serial Interface address match, Timer/Counter2 and the Watchdog to continue operating (if enabled) ..." This means that all other HW modules stop working, in particular, the other timers/counters stop incrementing.
- **Never:** 
	- During the execution of sleep\_cpu() timer 1 does not increment.
	- **Hence, its execution time cannot be measured by polling TCNT1.**

- Answer with "never", "sometimes", or "always", whether the execution times (measured in micro seconds) of the following procedures are added into busy (explain your answers):
- taskADC()
- **Always:** 
	- . the ADC task is part of a busy wrapper.

The program assumes that taskADC() always takes  $\leq$  200 ms. Use this assumption to explain why the code

**if** T1poll\_after **>** T1poll\_before **{**busy **+= (**T1poll\_after**-**T1poll\_before**)\***3.2**;}**

**else {**busy **+= ((**T1poll\_after**-**T1poll\_before**)+**65536**)\***3.2**;}**

correctly adds to busy the time in micro seconds that passed between the polling of T1poll\_before and the polling of T1poll\_after.

- **Solution:** 
	- Each task takes less than 200 ms, which is less than  $2^{6}$ {16} \* 3.2 micro seconds (=209.7 ms),
	- which is the time it takes to increment TCNT1 from 0 to its maximum value.
	- So, TCNT1 may at most loop through *once*.
		- If TCNT1 does not loop through, then T1poll\_after > T1poll\_before and (T1poll\_after-T1poll\_before)\*3.2} measures the amount of time that has lapsed in micro seconds.
		- If TCNT1 loops though once, then T1 poll\_after  $\leq$  T1 poll\_before and ((T1 poll\_after 0) + (2^{16} T1 poll\_before))\*3.2 measures the amount of time that has lapsed.